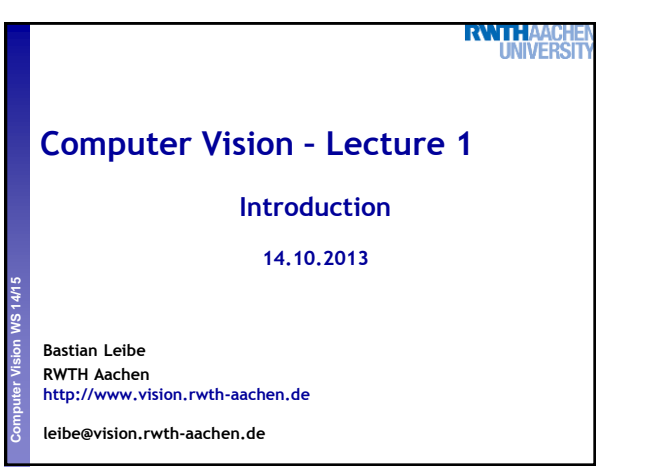

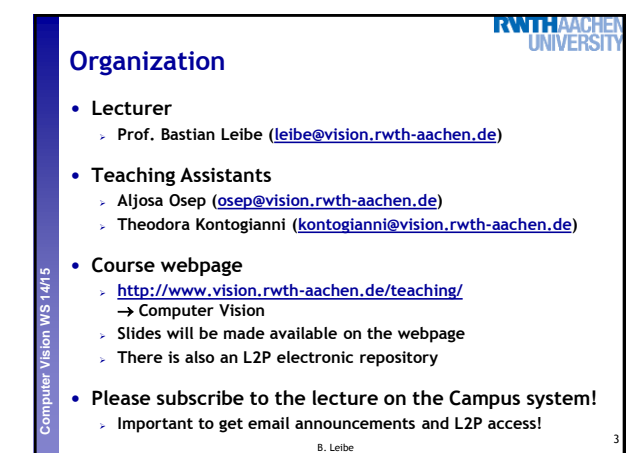

**Language**

## **RWTH**

4

- **Official course language will be English If at least one English-speaking student is present.**
	- **If not… you can choose.**

### • **However…**

**Computer Vision WS 14/15** 

 **Please tell me when I'm talking too fast or when I should repeat something in German for better understanding!**

B. Leibe

- **You may at any time ask questions in German!**
- **You may turn in your exercises in German.**
- **You may answer exam questions in German.**

**RWTHA Organization** • **Structure: 3V (lecture) + 1Ü (exercises) 6 EECS credits Part of the area "Applied Computer Science" Perceptual and Sensory Augmented Computing Computer Vision WS 14/15** • **Place & Time Lecture: Tue 14:15 – 15:45 UMIC 025 Lecture/Exercises: Thu 09:15 – 10:45 UMIC 025** • **Exam Planned as written exam We'll soon fix the date** 5

B. Leibe

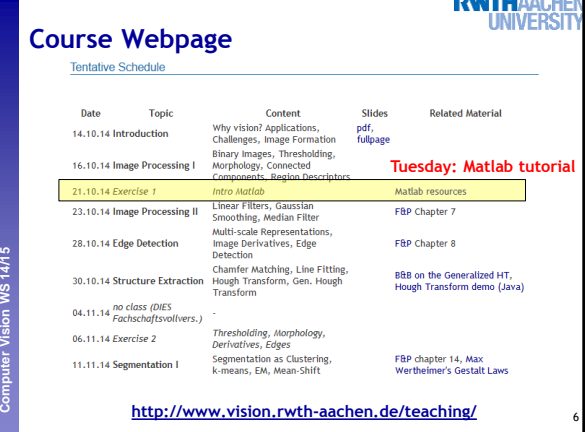

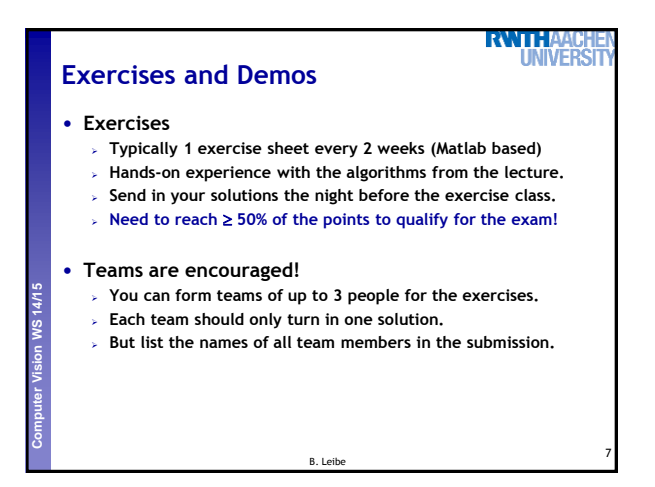

### 1

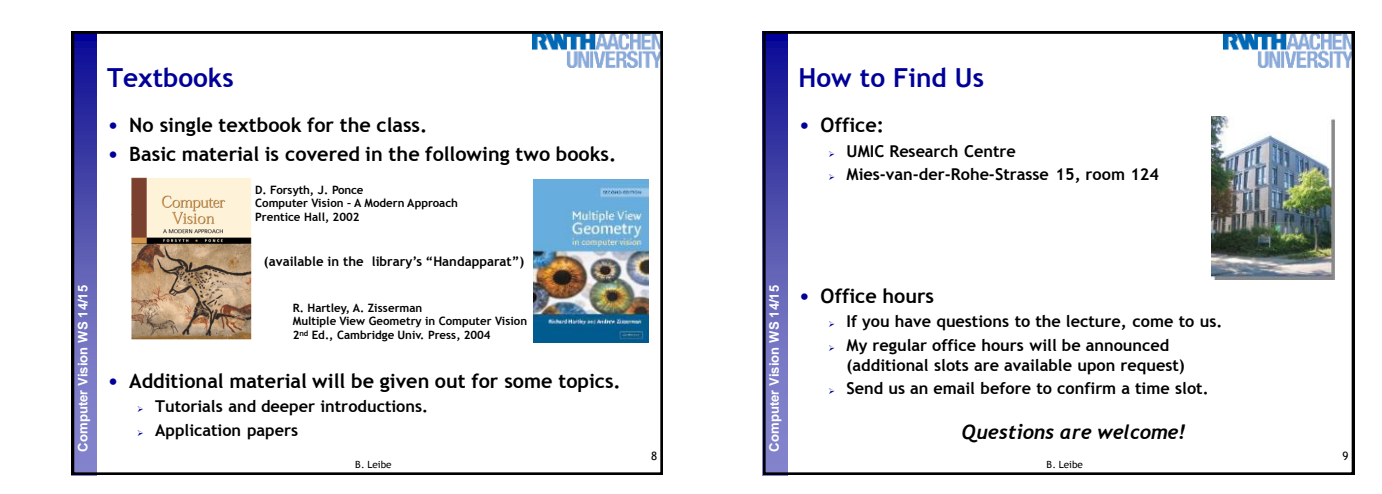

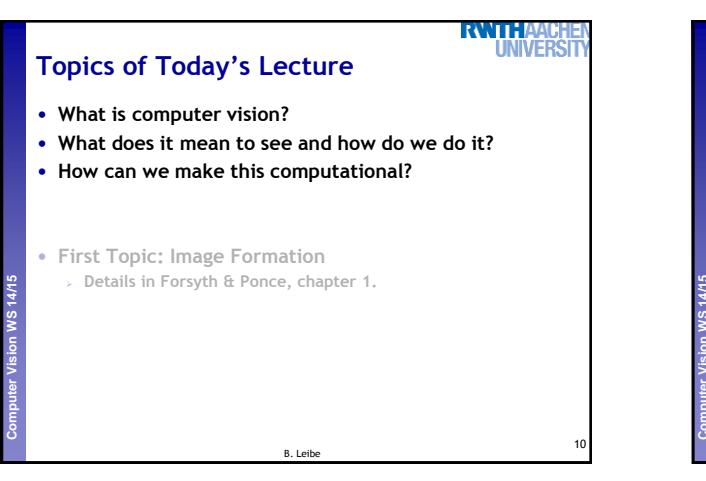

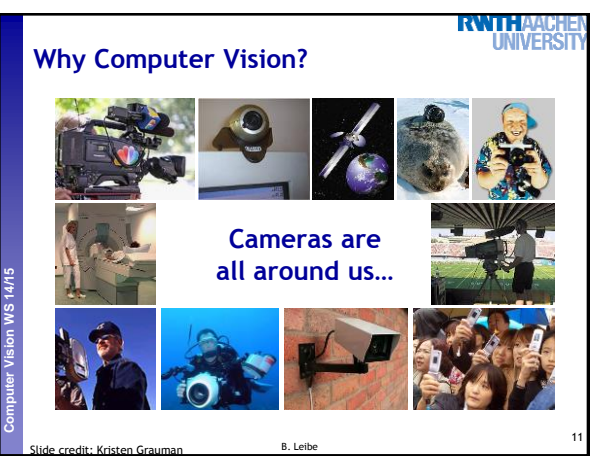

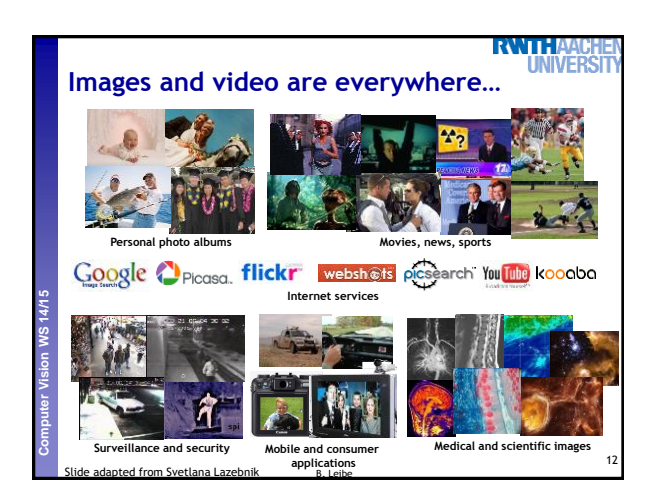

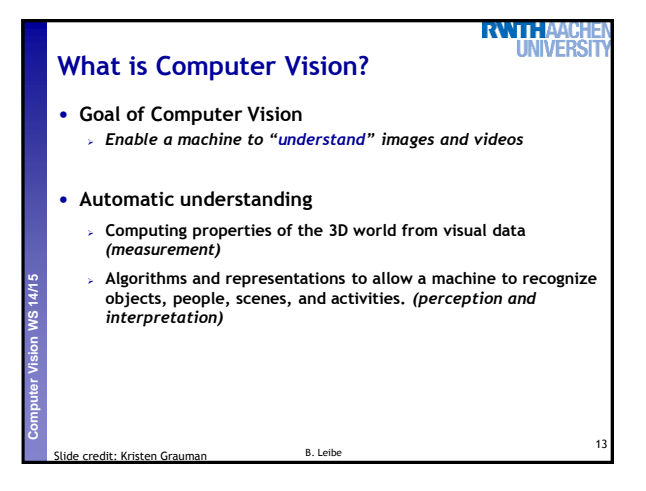

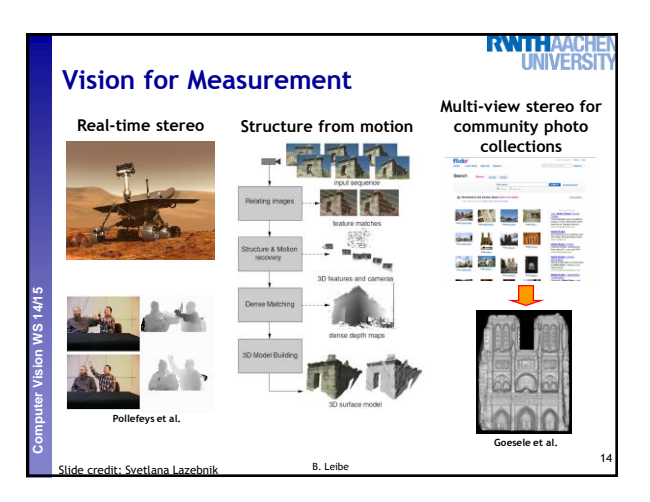

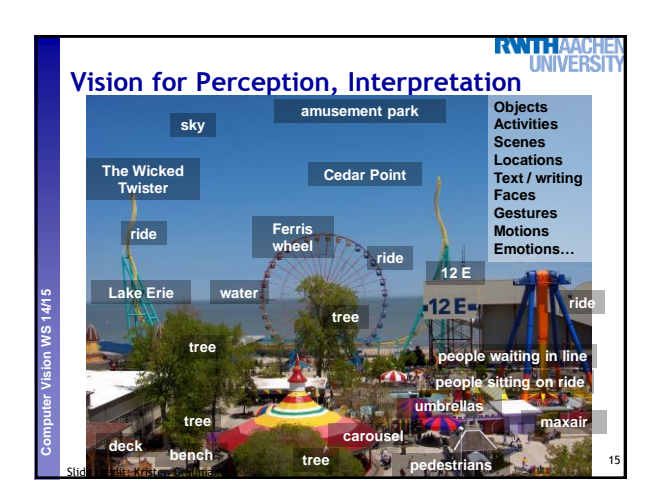

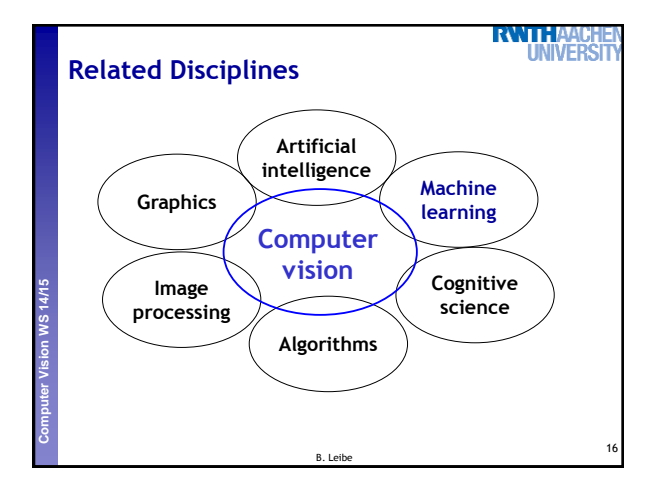

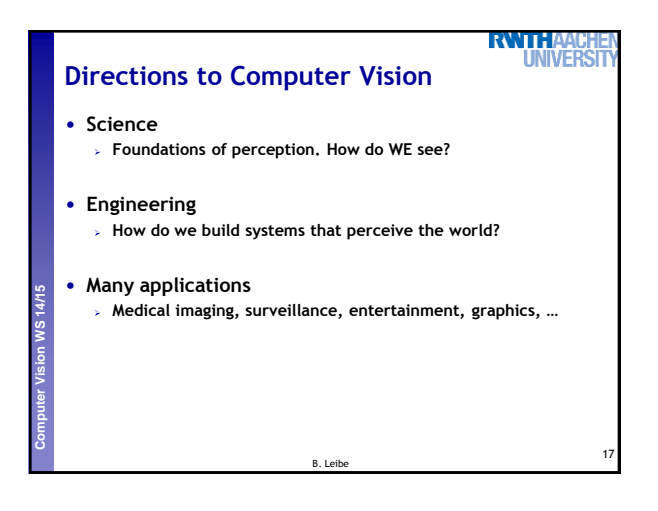

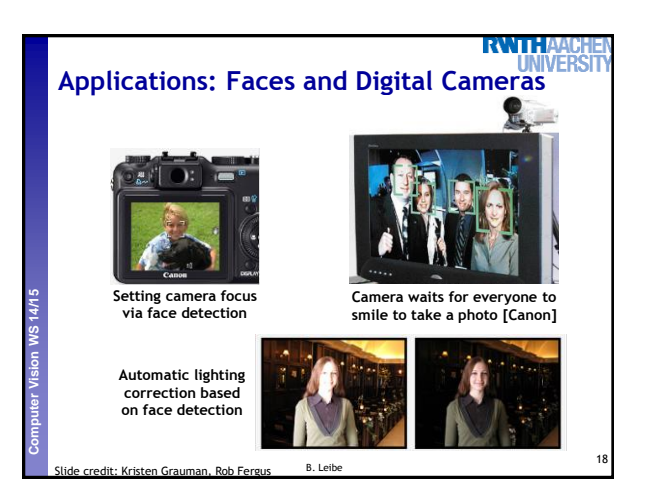

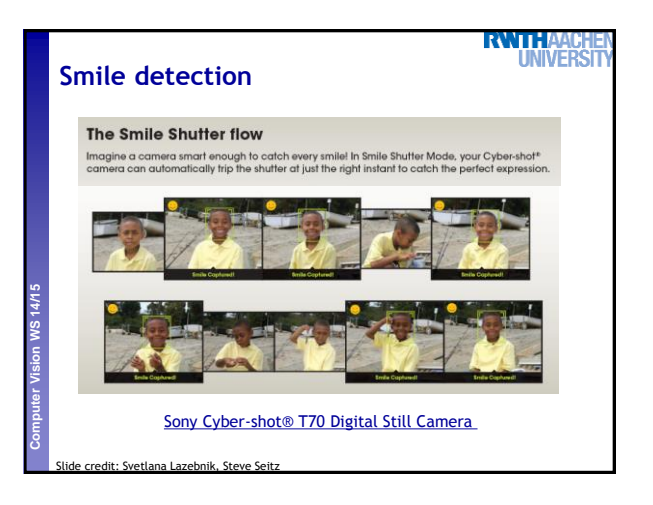

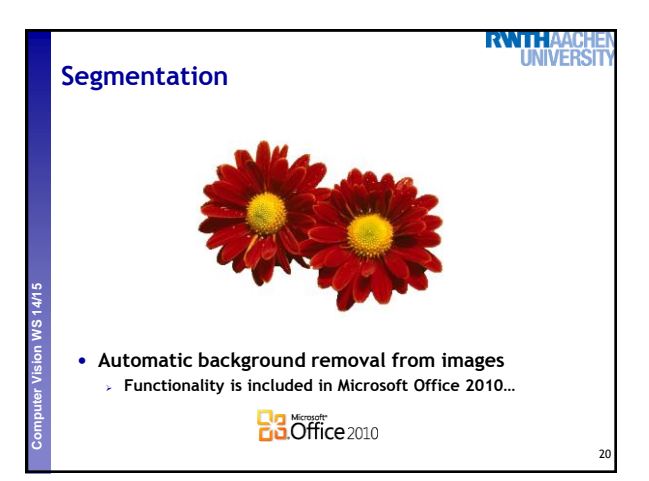

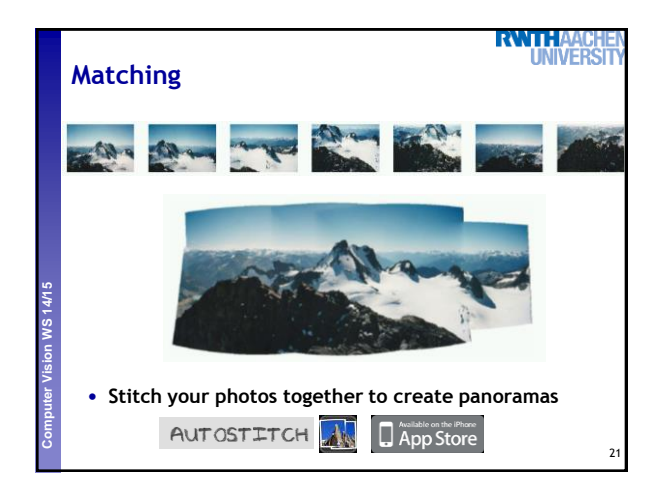

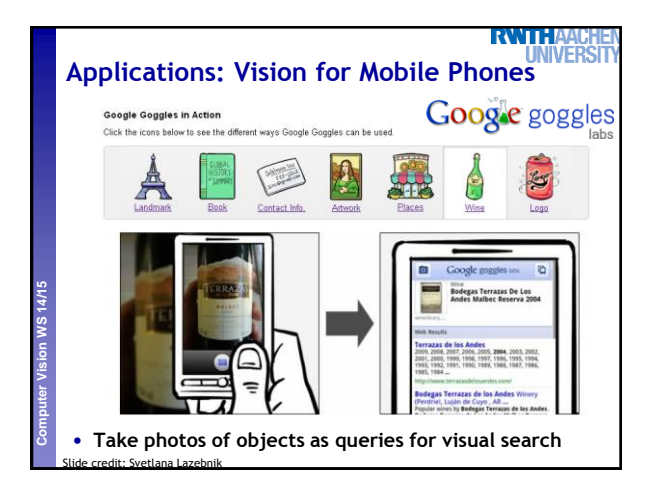

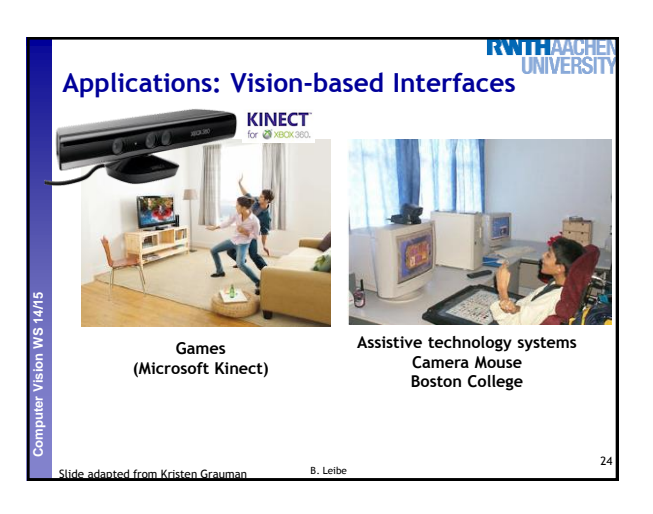

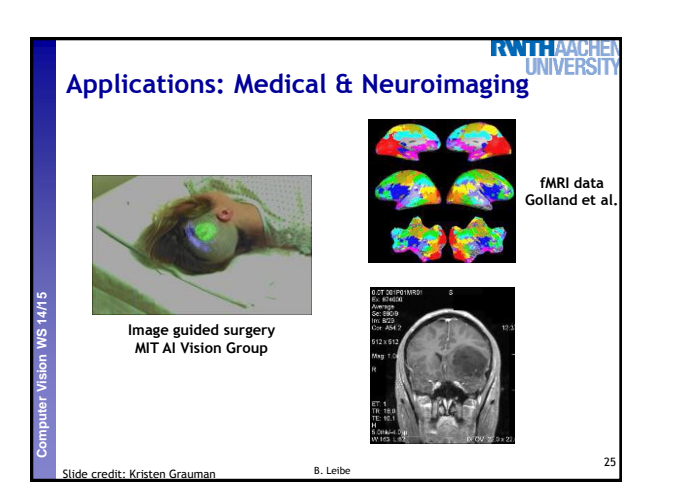

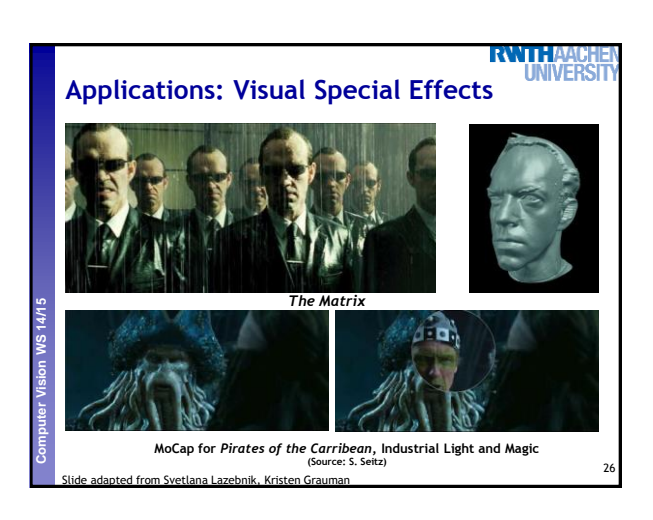

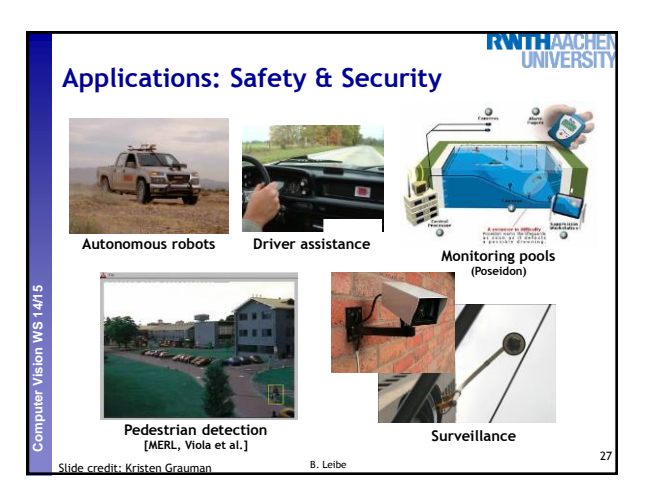

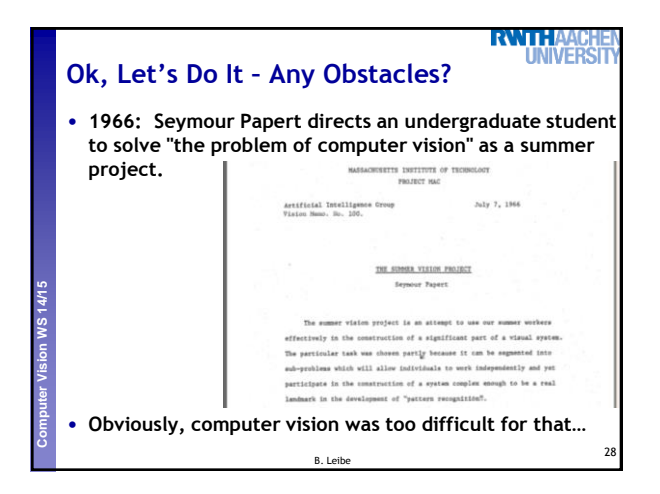

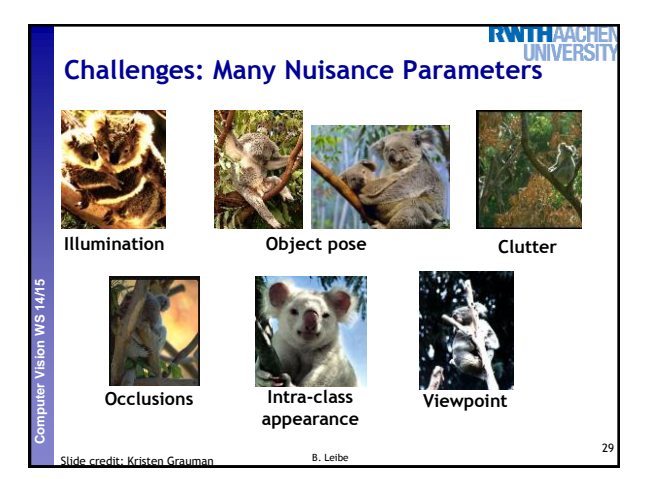

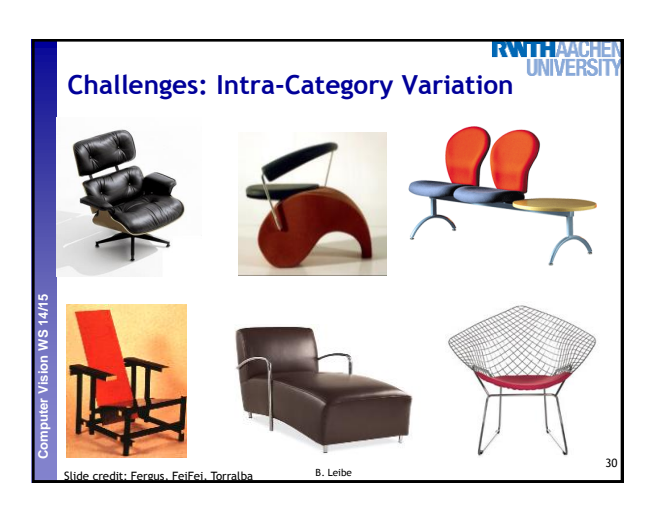

# **Challenges: Complexity**

**Perceptual and Sensory Augmented Computing Computer Vision WS 14/15**

#### **RWTHAA UNIVERS**

31

- **Thousands to millions of pixels in an image**
- **3,000-30,000 human recognizable object categories**
- **30+ degrees of freedom in the pose of articulated objects (humans)**
- **Billions of images indexed by Google Image Search**
- **18 billion+ prints produced from digital camera images in 2004**
- **295.5 million camera phones sold in 2005**

Slide credit: Kristen Grauman B. Leibe

• **About half of the cerebral cortex in primates is devoted to processing visual information [Felleman and van Essen 1991].**

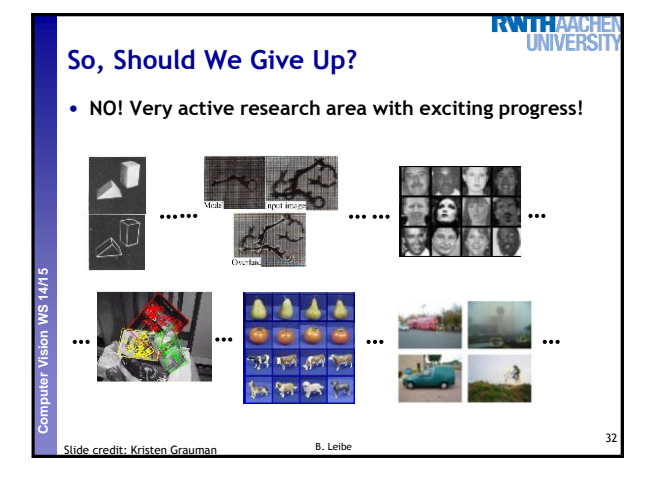

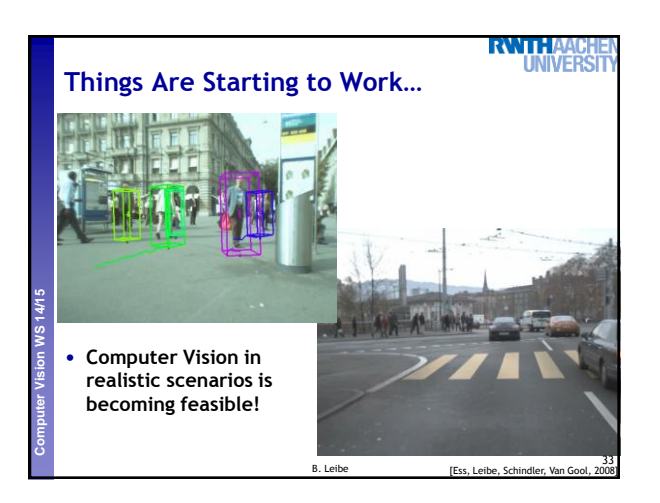

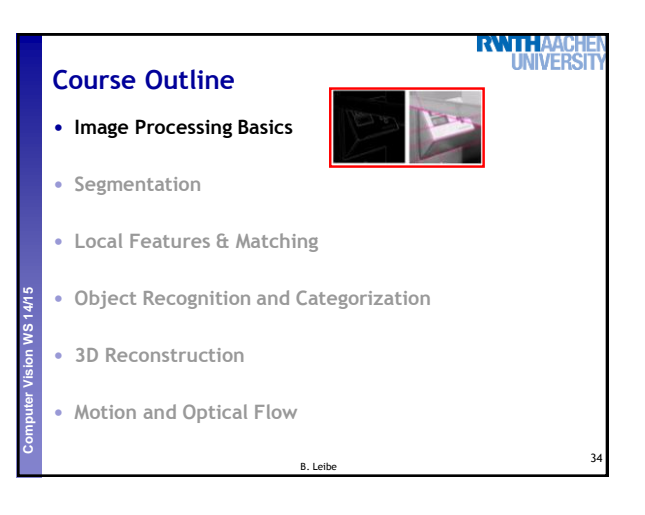

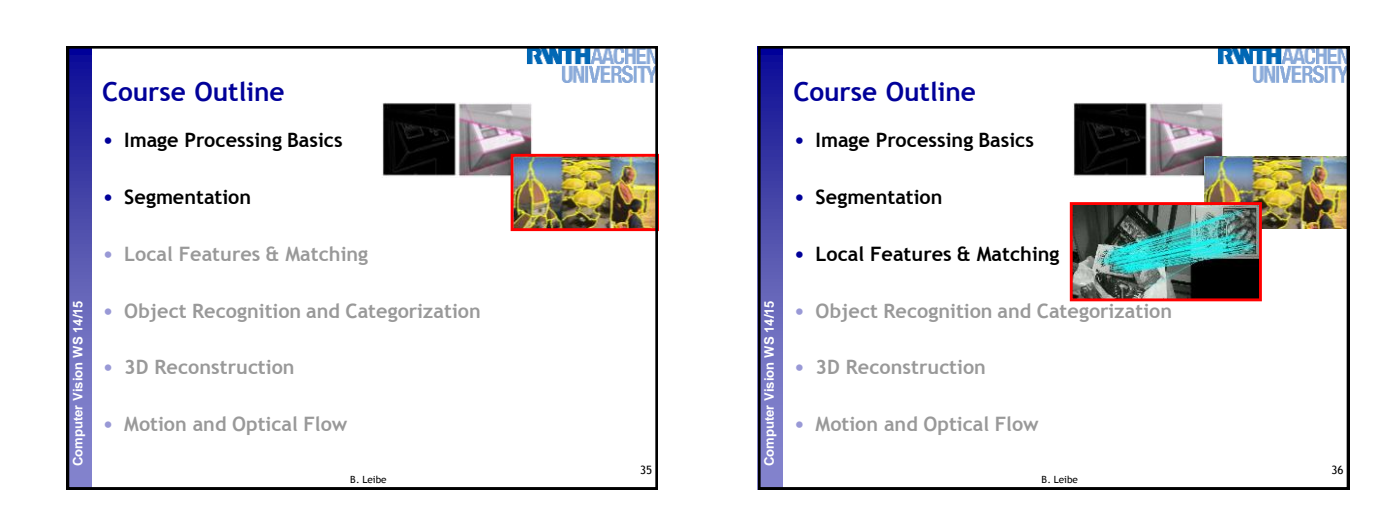

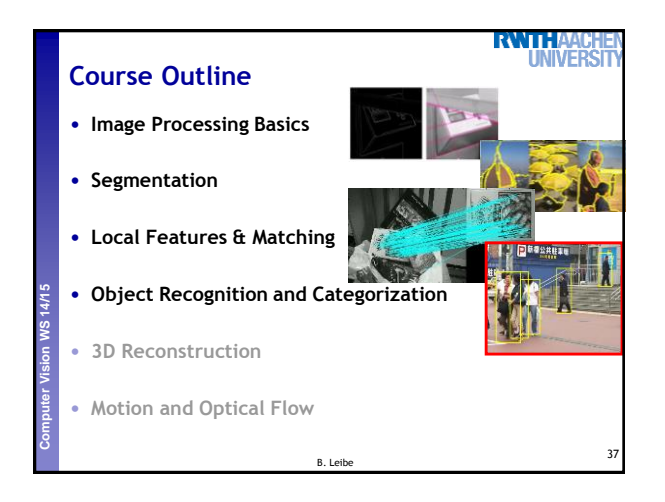

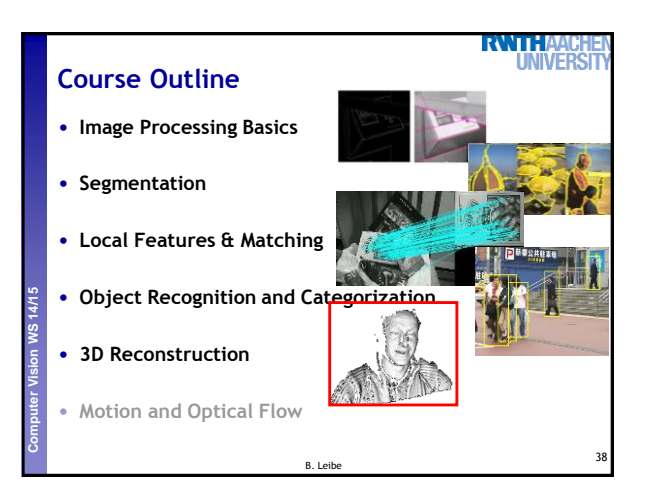

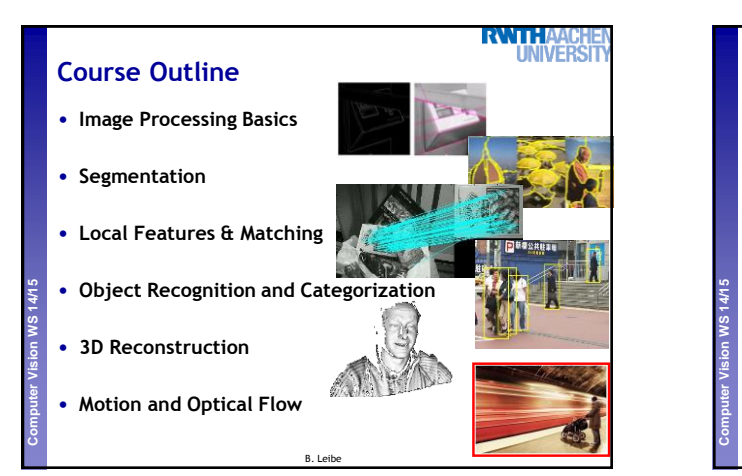

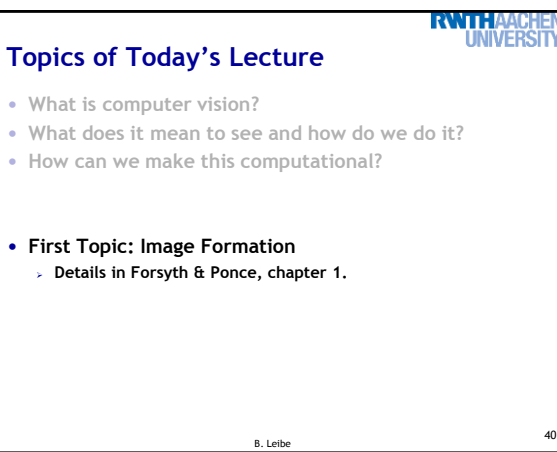

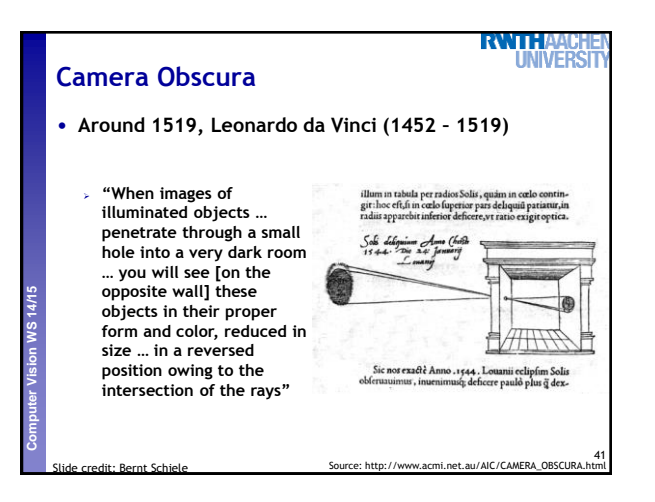

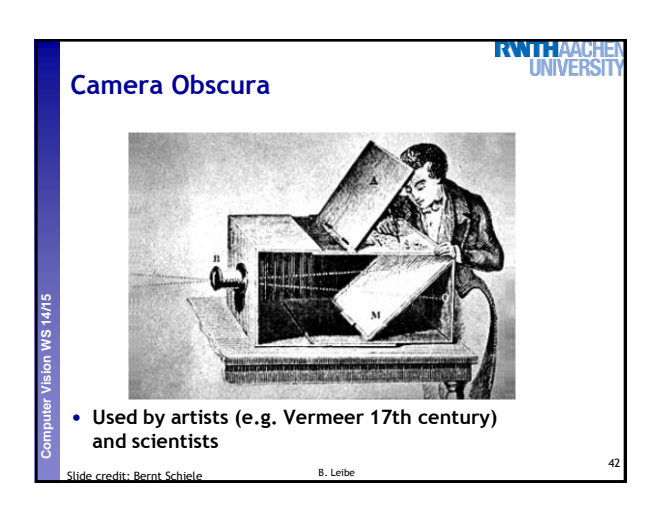

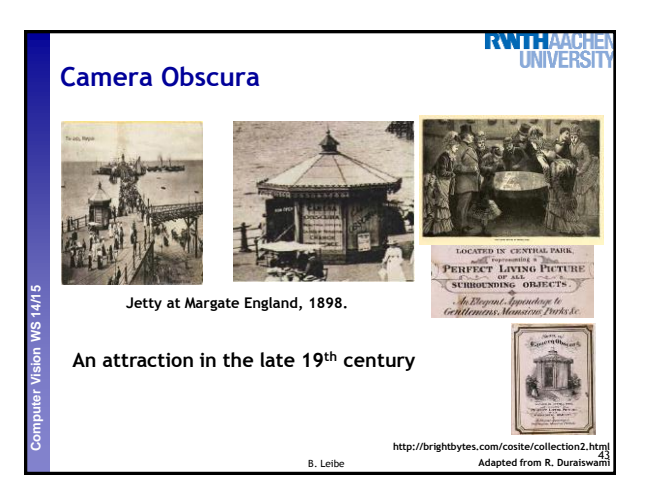

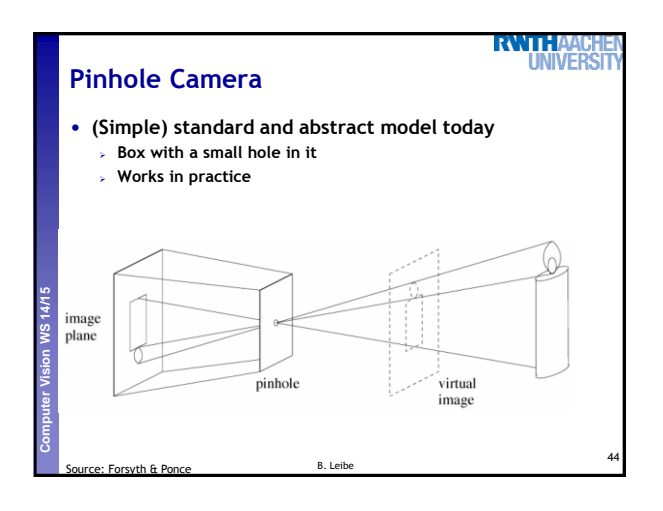

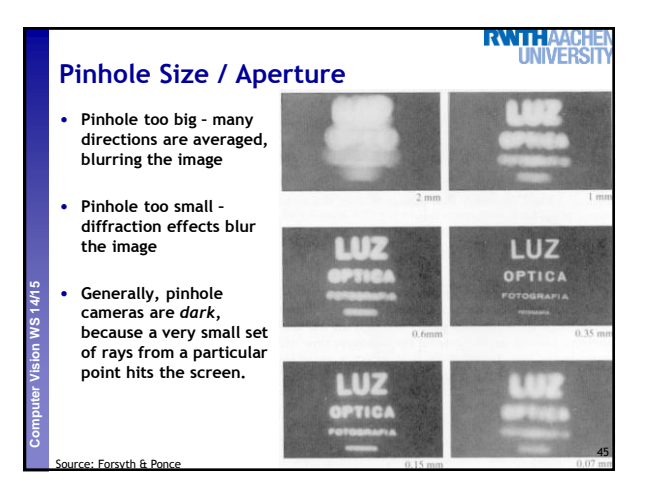

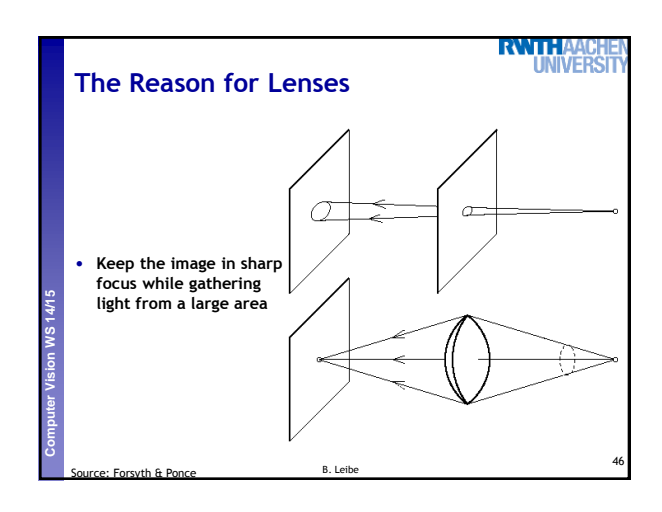

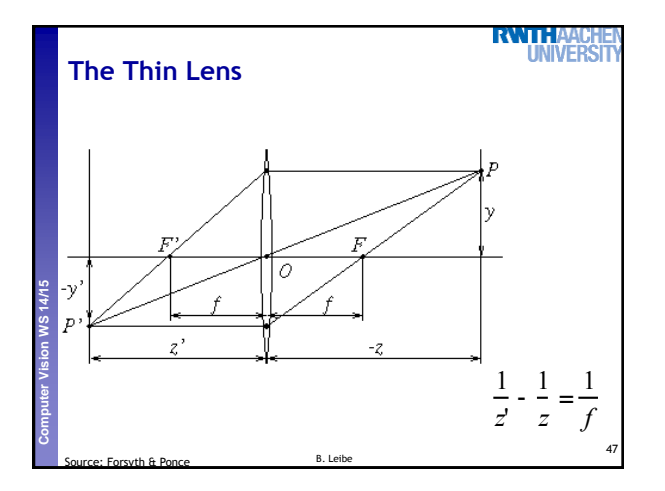

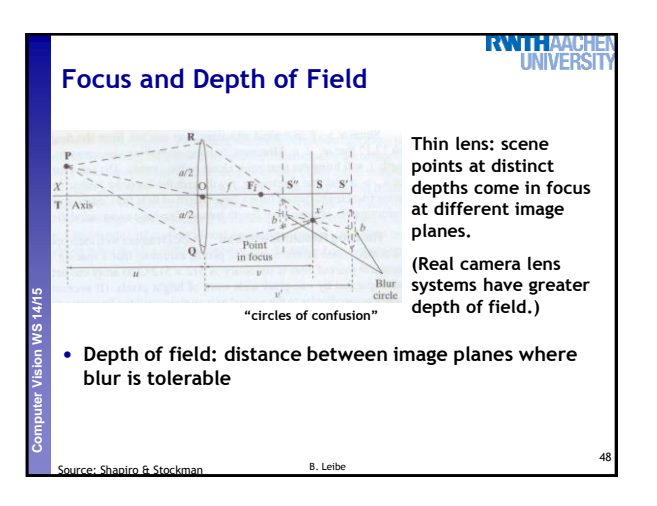

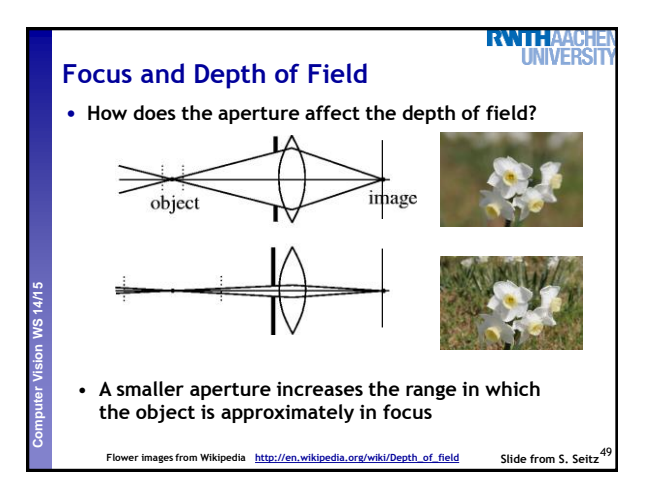

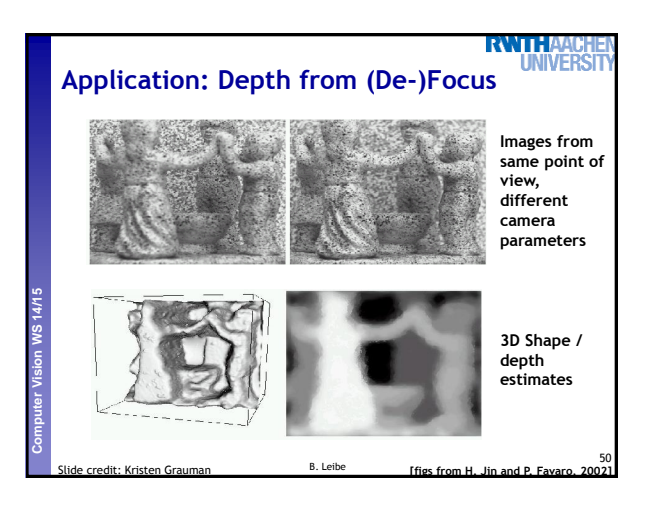

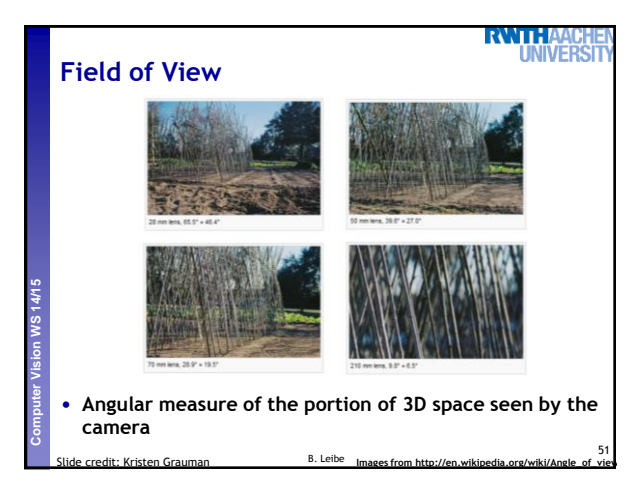

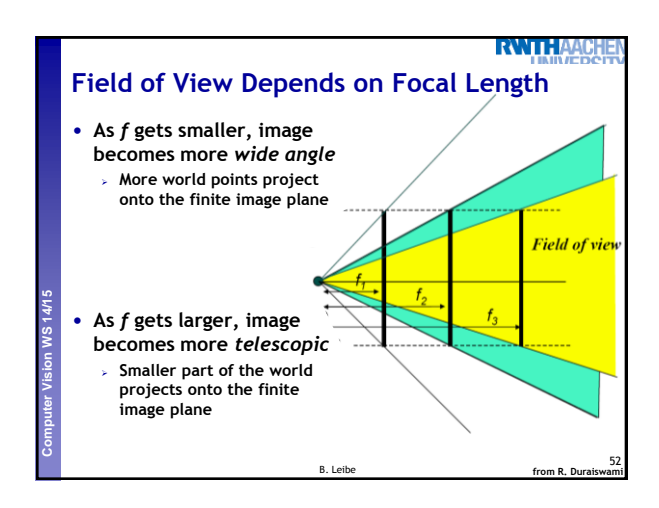

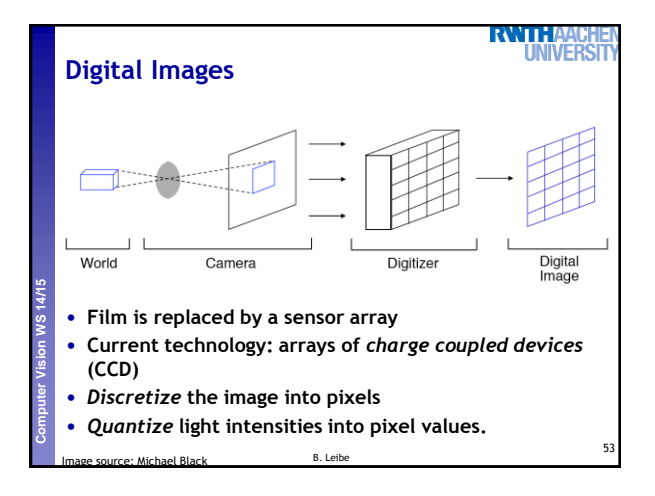

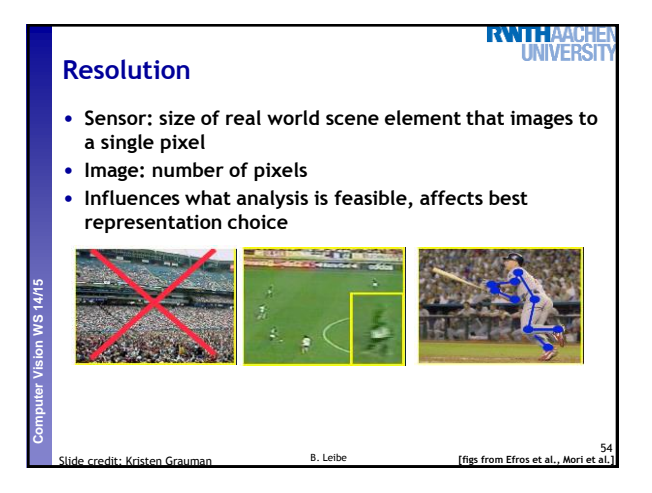

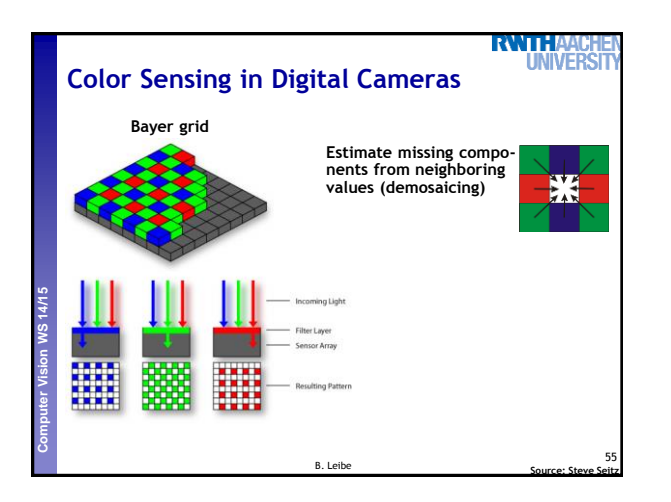

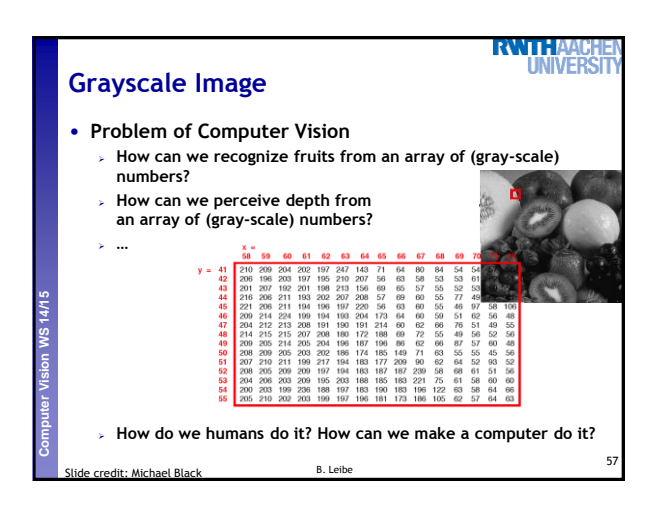

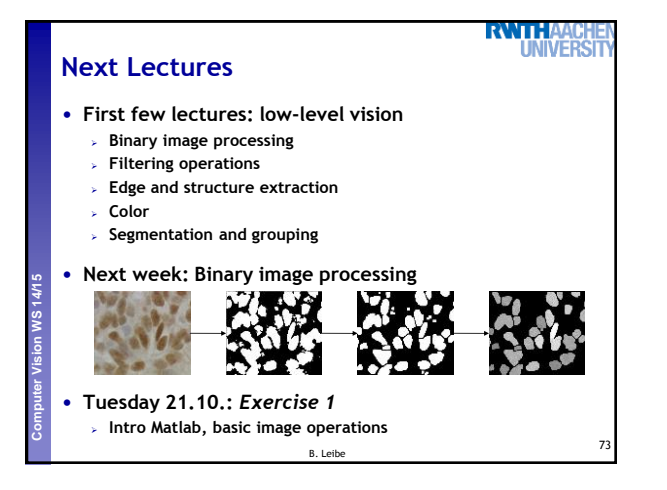

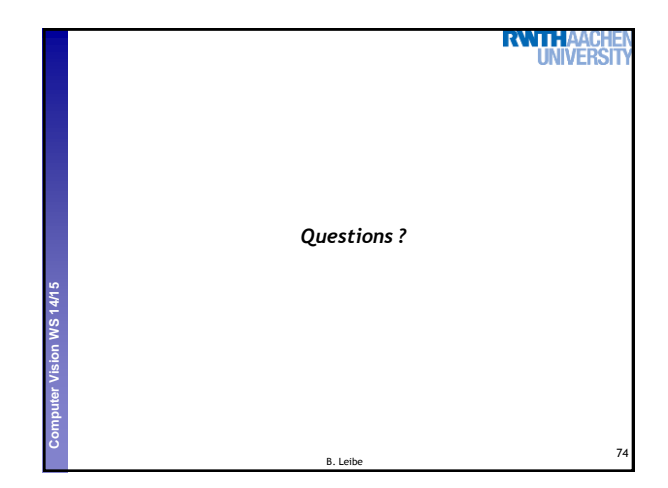